**AutoCAD Crack (Final 2022)**

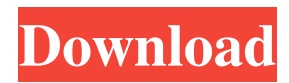

## **AutoCAD Download [Win/Mac]**

CAD is traditionally used for technical drafting, engineering and architectural design. In recent years, more and more consumers are using CAD software for designing 3D objects, either digitally rendered, or via custom 3D prints. What is AutoCAD Crack Keygen used for? Drafting and design software for technical architecture and engineering that uses 2D and 3D drawing tools to create detailed drawings, architectural plans, and blueprints. AutoCAD Serial Key is the most popular design software in the world. In November 2014, Autodesk reported that total revenues in the U.S. reached \$4.1 billion. AutoCAD is also the biggest maker of CAD tools used by designers and engineers worldwide. CAD stands for "computer-aided design" and "computer-aided drafting." This term was created in the early 1960s when the first commercial CAD systems were introduced. AutoCAD is a fullfeatured, professional CAD/CAM/PLM software application. It supports many kinds of 2D and 3D drawing tools and modeling environments. It is used by architects, engineers, model builders, students, and the people who design and build things. Since it is a commercial app, Autodesk charges licensing fees for use of AutoCAD. What is the difference between AutoCAD and similar software? When you open AutoCAD for the first time, you will be greeted by a user interface (UI). The AutoCAD application is organized into tools (document objects). A tool is a set of functionality that enables you to create a drawing, for example, the circle tool, the rectangle tool and the line tool. An icon is a visual representation of a tool. A tool has several states, for example, you can have a tool in the line tool state and in the rectangle tool state. When you are creating a drawing, you start with a tool in the line tool state. When you click a tool icon, you switch to the tool state of that icon, for example, you switch from the rectangle tool state to the line tool state. When you are done with the drawing, you switch back to the tool in the line tool state, for example, you switch from the line tool state to the rectangle tool state. You can view the different states of tools by clicking on the tool icons on the screen

## **AutoCAD Crack PC/Windows**

During the introduction of Autodesk 3D Civil 3D, there was a separate product focused on Civil 3D. In 2005, Autodesk introduced a single AutoCAD/Autodesk Subscription offering that included: AutoCAD AutoCAD LT Autodesk Architecture Autodesk Architectural Desktop Autodesk Autodesk may be accessed by uploading a CAD file, choosing "New Project" and selecting "Autodesk Subscription". AutoCAD and AutoCAD LT are CAD applications. Architectural Desktop is an architectural visualization application. See also Autodesk Customer Revolution References External links Autodesk official website Category:Computer-related introductions in 1982 Category:American companies established in 1982 Category:Software companies based in California Category:3D graphics software Category:Companies based in San Rafael, California Category:1982 establishments in California Category:Computer-related introductions in 2005 Category:2005 establishments in California Category:American companies established in 2005 Category:Software companies established in 2005 Category:2010 initial public offerings Category:Software companies of the United StatesStabilization of the Peroxidase Enzymes by the Anchoring of Trp and His Residues. Peroxidase enzymes are present in most living organisms and are involved in a wide range of biological processes. Hemin-peroxidase, a type of peroxidase enzyme, has been used as the model enzyme to study the mechanisms of heme proteins. The iron atom of heme is susceptible to oxidative attacks in aqueous solution, which reduces its binding strength. To overcome this limitation, various strategies have been developed. The activity of hemin-peroxidase was increased by the anchoring of amino acid residues to heme iron in hemin-peroxidase. To optimize the anchoring strategy, we constructed two hemin-peroxidase variants with a bulky Trp or His<sup>-</sup> residue attached to the distal side of heme. This study reports the detailed procedures for preparing a hemin-peroxidase-Trp variant and a hemin-peroxidase-His<sup>-</sup> variant and the results of stability tests. These results indicate that a bulky  $Trp^-$  or His<sup> $-$ </sup> residue attached to the distal side of heme might be used to stabilize he a1d647c40b

### **AutoCAD Free Download**

Step 1: Open the Autodesk website. If you do not already have an account on the Autodesk website, log in to the Autodesk site. Step 2: Click on "Autodesk AutoCAD 360 Architectural." Click on "Autodesk AutoCAD 360 Architectural." Step 3: Click on the link "Create a new account" under the "Create a New Account" header. Step 4: Click on "Log in to your Autodesk Account" to log in to your Autodesk Account. Step 5: Click on the gear icon at the top right corner to log into your Autodesk account. Step 6: Click on the gear icon at the top right corner to log into your Autodesk account. Now you are logged in to your Autodesk account. Step 7: Click on the word "License" in the top right corner of the screen. Click on the word "License" in the top right corner of the screen. Step 8: Choose your Autodesk License. Choose your Autodesk license by checking the box for the license you want to use. Click on "Confirm". Step 9: Click on "Yes, I want to use this software." Click on "Yes, I want to use this software." Step 10: Click on the word "License" again in the top right corner. Click on the word "License" in the top right corner again. Step 11: Choose the software you would like to download. Choose the Autodesk software you would like to download. Click on "Download". Step 12: Click on "Don't have an Autodesk License? Click on "Don't have an Autodesk License?" Step 13: Click on the "Download (No License)" button. Click on the "Download (No License)" button. Step 14: Click on "Continue". Click on "Continue". Step 15: Fill out the form with the required information. Fill out the

#### **What's New in the AutoCAD?**

Time to Cuts: Preview and plan your next cut sequence in just seconds. Quickly view how different parts will interact with one another and stay within your manufacturing limits. (video: 1:30 min.) Measure Support: The measure tool is designed to help you quickly create reliable 2D or 3D designs. Use any metric (1/4", 1/3", 1/2", 1") to draw and compare 2D or 3D objects accurately. (video: 1:45 min.) Operate Your Model: AutoCAD simplifies the process of using CAD models. Dynamic actions like snapping, chamfering and offsetting make it easy to work with 3D models and stay on track. (video: 2:05 min.) The latest AutoCAD 2023 (2020) release is a major one, adding several important new capabilities to the software. These will be of interest to both the beginner and the advanced users. While some of the features are aimed at engineers and technicians, AutoCAD 2023 also adds key features to the drawing applications for architects and others who need 2D drafting, 2D and 3D CAD, and drafting (and manufacturing) templates. Here are the main new features. Markup Import and Markup Assist AutoCAD 2023 introduces a completely new way to help you incorporate feedback from real-world documents into your CAD drawings. AutoCAD 2023 includes a brand-new function called markup assist. This tool enables you to rapidly and automatically send comments to your drawing and incorporate them into your design. The markup assist feature is a completely new way to incorporate real-world information into your CAD drawings. Now you can import feedback from printed pages or PDFs, and use them to update your CAD drawings without additional drawing steps. Markup assist works by identifying the different elements of a document and automatically inserting a reference to each of them. You can then view and change the text, graphics, and other content that appears on a page or document, all from the CAD drawing. Markup assist is quite different from existing CAD functions that copy design elements from a PDF or other drawing file. You can, for example, copy a line in a PDF and then paste it into a drawing as a wireframe, but the line will be a copy of the original one. With markup assist, you can insert the original line from a PDF or other file into your drawing, but

# **System Requirements For AutoCAD:**

The minimum specifications for Legion require: OS: Windows 7 SP1 (64bit) or later Processor: AMD Ryzen 5, Core i5 or Core i7 Memory: 8GB RAM Graphics: NVIDIA GTX 760 or AMD HD 7900 Video Card: 4GB Video Memory DirectX: Version 11 Storage: 8GB free hard drive space Sound Card: DirectX Compatible Recommended Specifications for Legion: Processor: AMD Ryzen